## **New addition function**

Starting—up card input, the event function has been added in new edition Access Control software, namely enter software to register the ID card user, click "input card" the button firstly, then wave the card to register user on the machine. Shown as following figure. This event will finish when software closes, each time enter this interface to registers the ID card user, Do not start the ID registration unless press this button firstly.

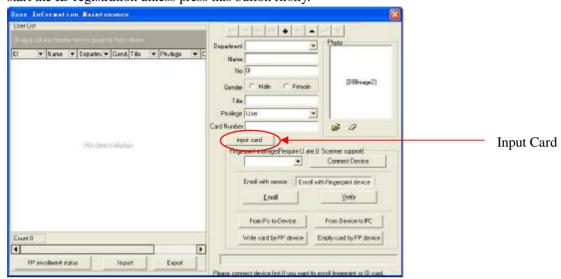